## ESEMPIO BASE:

Siano date le tabelle:

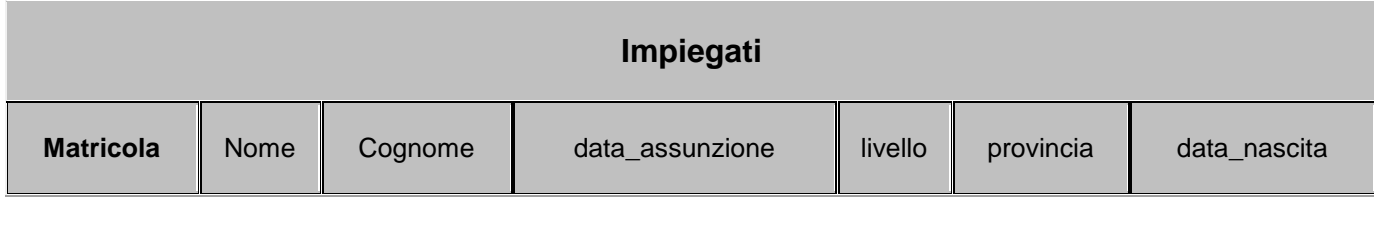

E

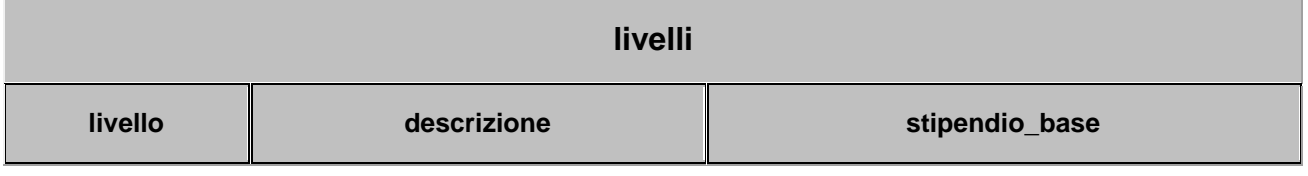

Realizzare una select che visualizzi la somma degli stipendi suddivisa per livello di tutti gli impiegati ed il numero di impiegati che posseggono il livello. SOLUZIONE:

SELECT I.livello, count(\*) AS "numero dipendenti", SUM(L.stipendio\_base) AS "totale per livello" FROM impiegati AS I, livelli AS L WHERE I.livello=L.livello GROUP BY I.livello;

ESERCIZI PROPOSTI:

- 1. Eseguire il raggruppamento sopra esposto solo per gli impiegati di una determinata provincia.
- 2. Visualizzare i dati della tabella impiegati in cui venga sostituito il livello con la descrizione.
- 3. Visualizzare i dati della tabella impiegati con lo stipendio base, assunti dopo una certa data.